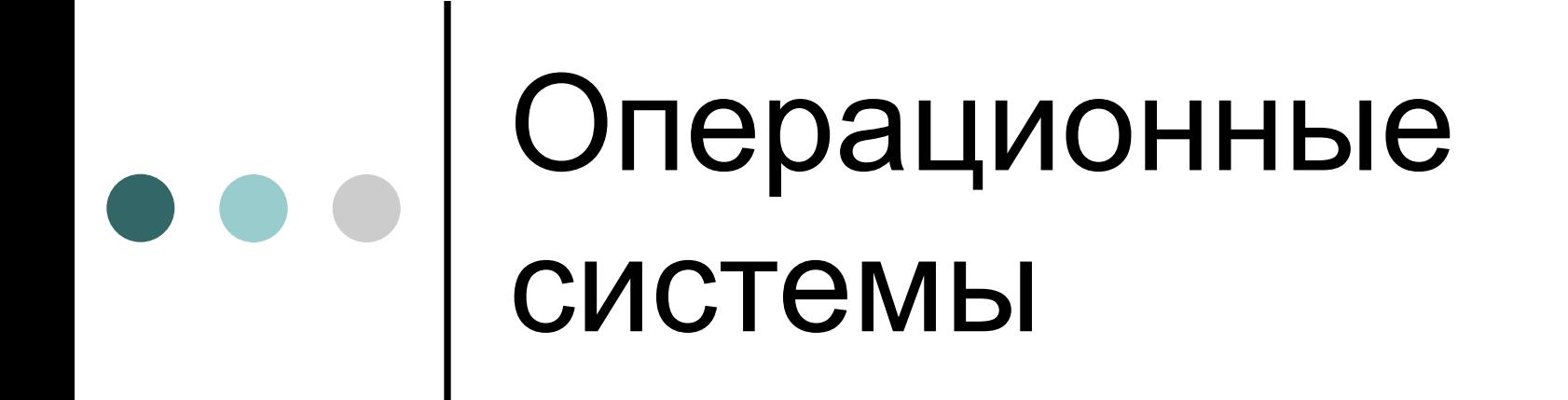

#### Лекция №2. Концептуальные основы ОС. **Процессы** и потоки

# Требования к ОС

- Чередовать выполнение нескольких задач для повышения степени использования ЦП.
- Распределять ресурсы между задачами в соответствие с заданной стратегией.
- Обеспечивать обмен данными между задачами и запуск новых задач пользователями.

# Концепции

- Компьютерная система представляется набором аппаратных ресурсов.
- Компьютерные приложения создаются для выполнения некоторых задач
- Прямой доступ к аппаратным ресурсам со стороны приложений является неэффективным
- Операционная система представляет удобный в использовании, богатый функционально, безопасный и целостный интерфейс для использования приложениями.
- ОС обеспечивает единообразное, абстрактное представление ресурсов, которые могут выделятся приложениям по их запросу.

### Управление выполнением приложений

- Ресурсы должны быть доступны множеству приложений
- Процессор распределяется среди множества приложений
- Процессор и устройства вводавывода эффективно используются множеством приложений.

## Процессы и потоки

#### **Процесс (Process) и поток (Thread) являются единицами работы в операционной системе***.*

- *Процесс* рассматривается операционной системой как заявка на потребление всех видов ресурсов, кроме одного – процессорного времени. Процессор распределяется операционной системой между другими единицами выполнения – *потоками.*
- В простейшем случае процесс состоит из одного потока. Если ОС не поддерживает потоков, то поведение потока полностью поглощается поведением процесса.

### Элементы процесса

- Идентификатор
- Состояние
- Приоритет
- Счётчик команд
- Таблицы распределения памяти
- п Контекст
- Статус операций ввода-вывода
- Статистические данные

#### Блок Управления Процессом (PCB – Process Control Block)

- Содержит элементы процесса
- Создаётся и управляется операционной системой
- Единая структура для поддержки различными процессами.

### ••• | РСВ. Обобщённая схема

**Identifier** 

**State** 

**Priority** 

**Program counter** 

**Memory pointers** 

**Context data** 

**I/O** status information

**Accounting** information

> ¥ ¥

¥

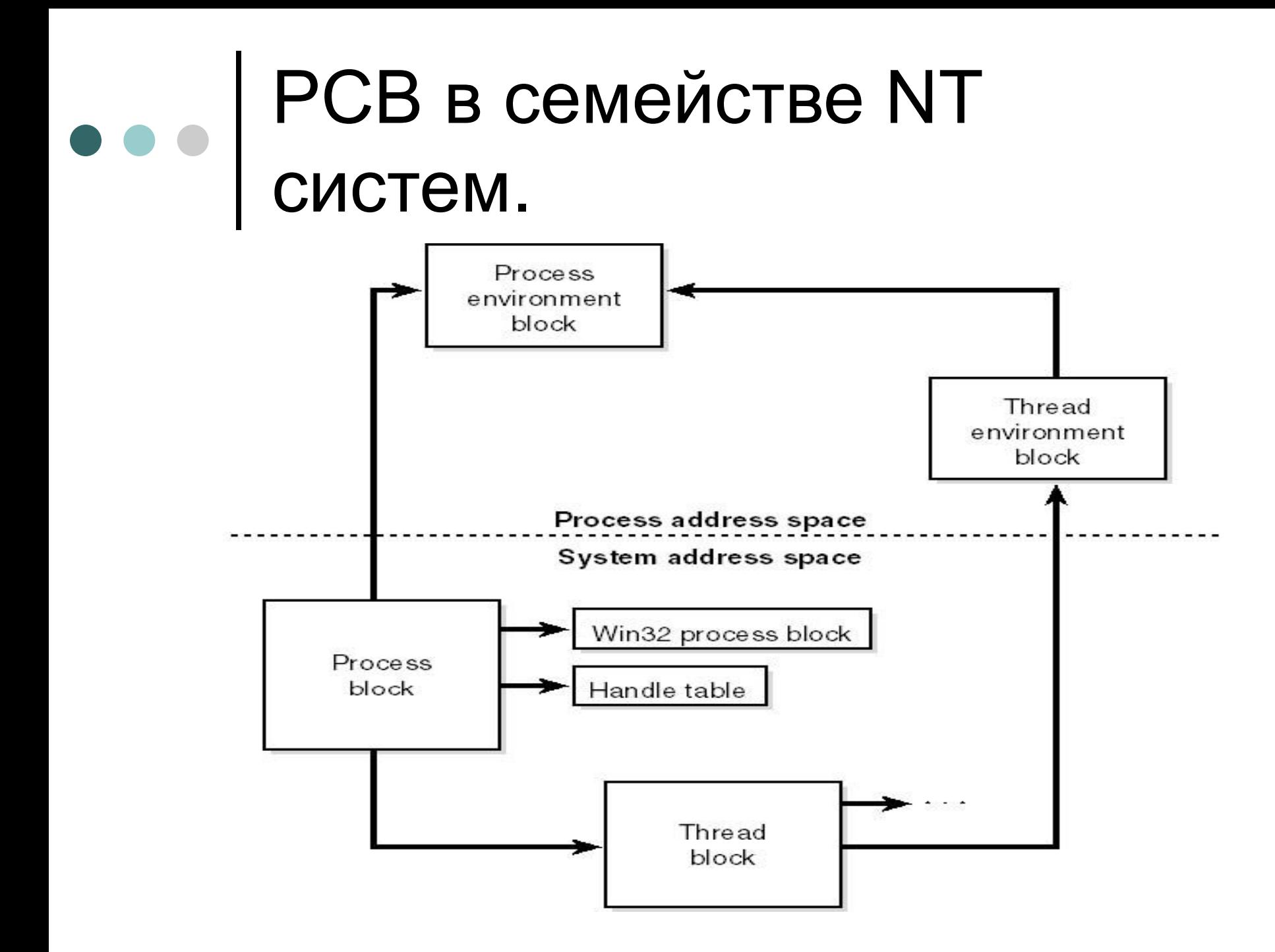

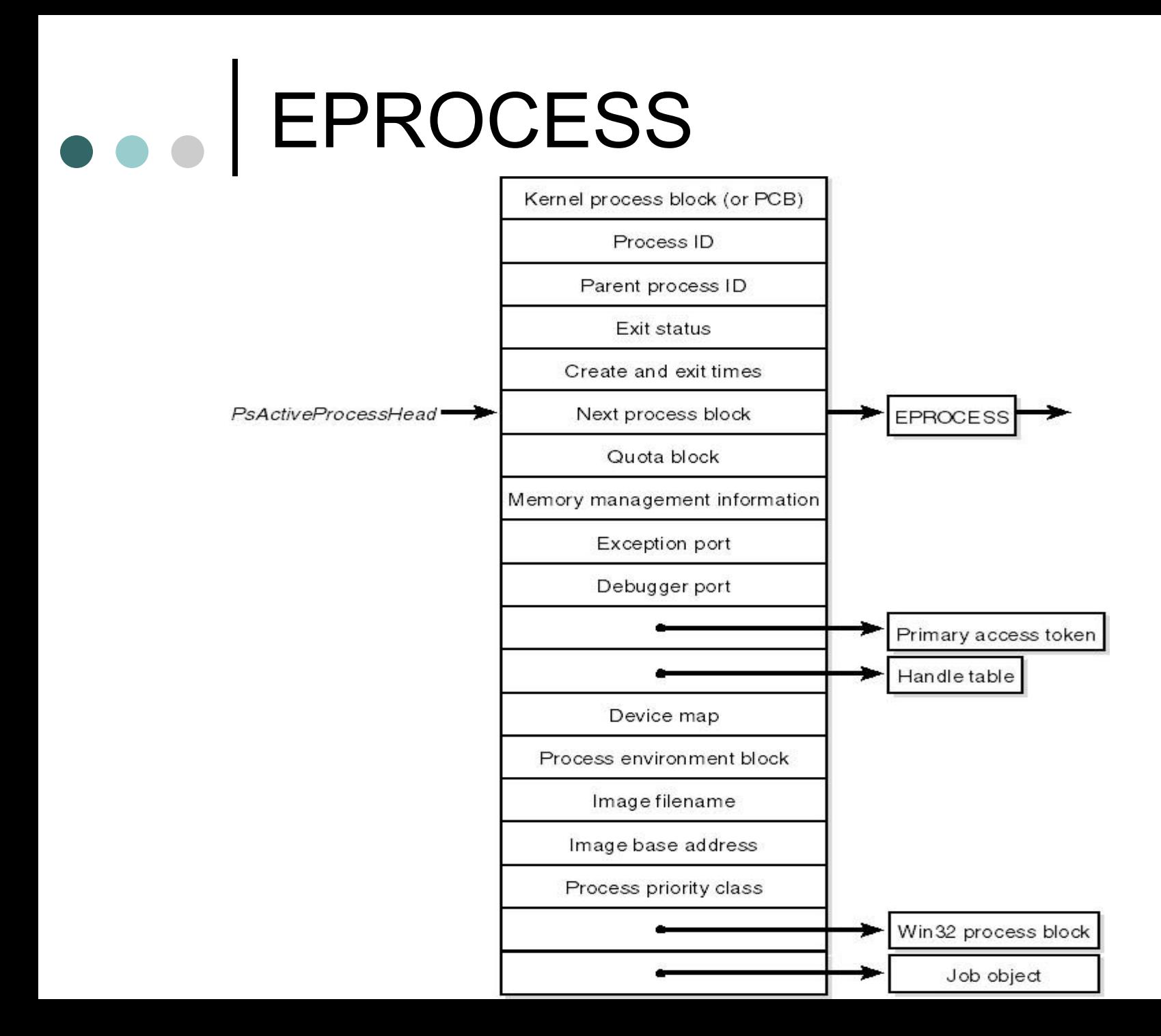

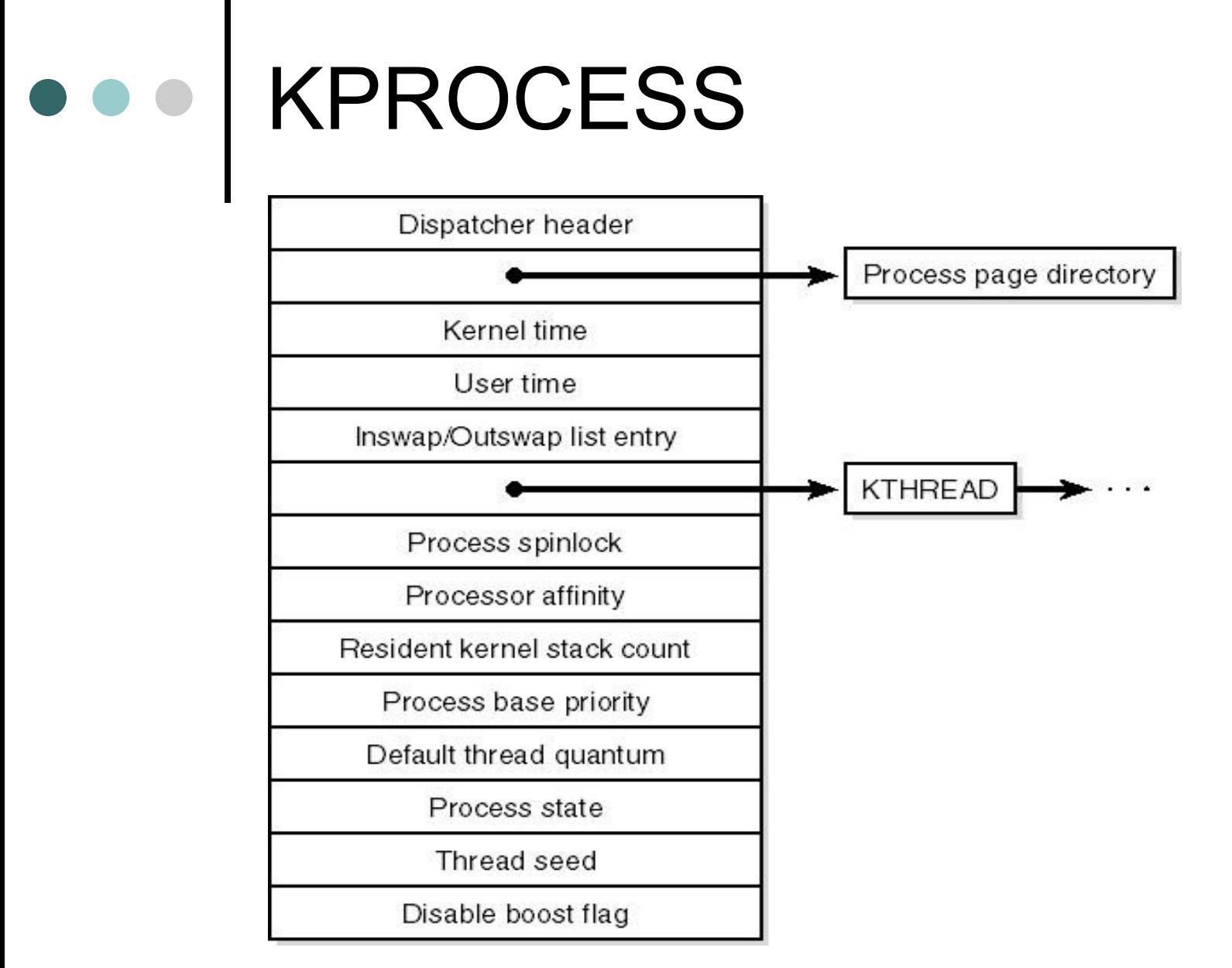

# e PEB – Process Environment

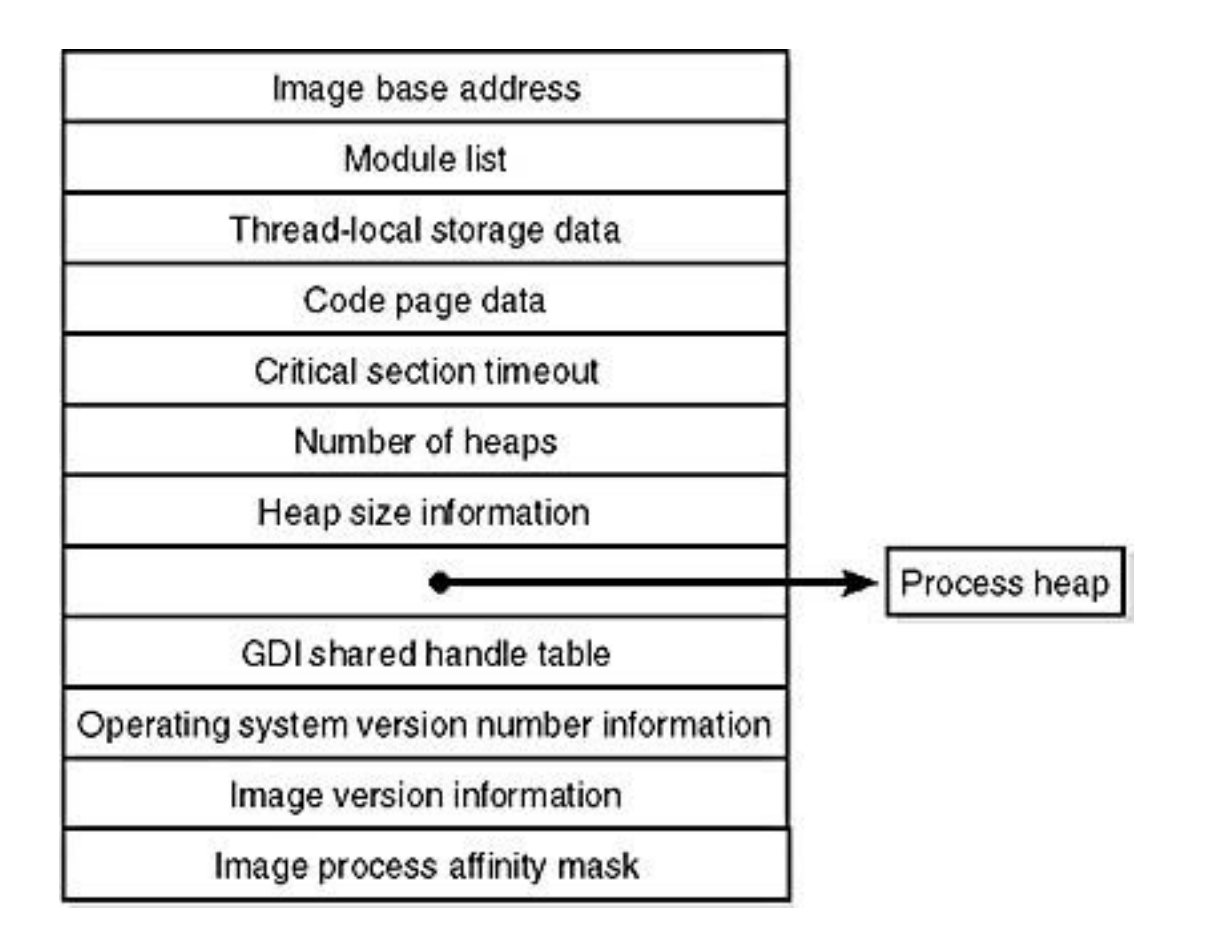

# Создание процесса

#### **Создать процесс – это подготовить новый PCB.**

- Порождение нового процесса другим
- Создание операционной системой процесса для работы служб
- Вход в систему в интерактивном режиме
- Новое пакетное задание

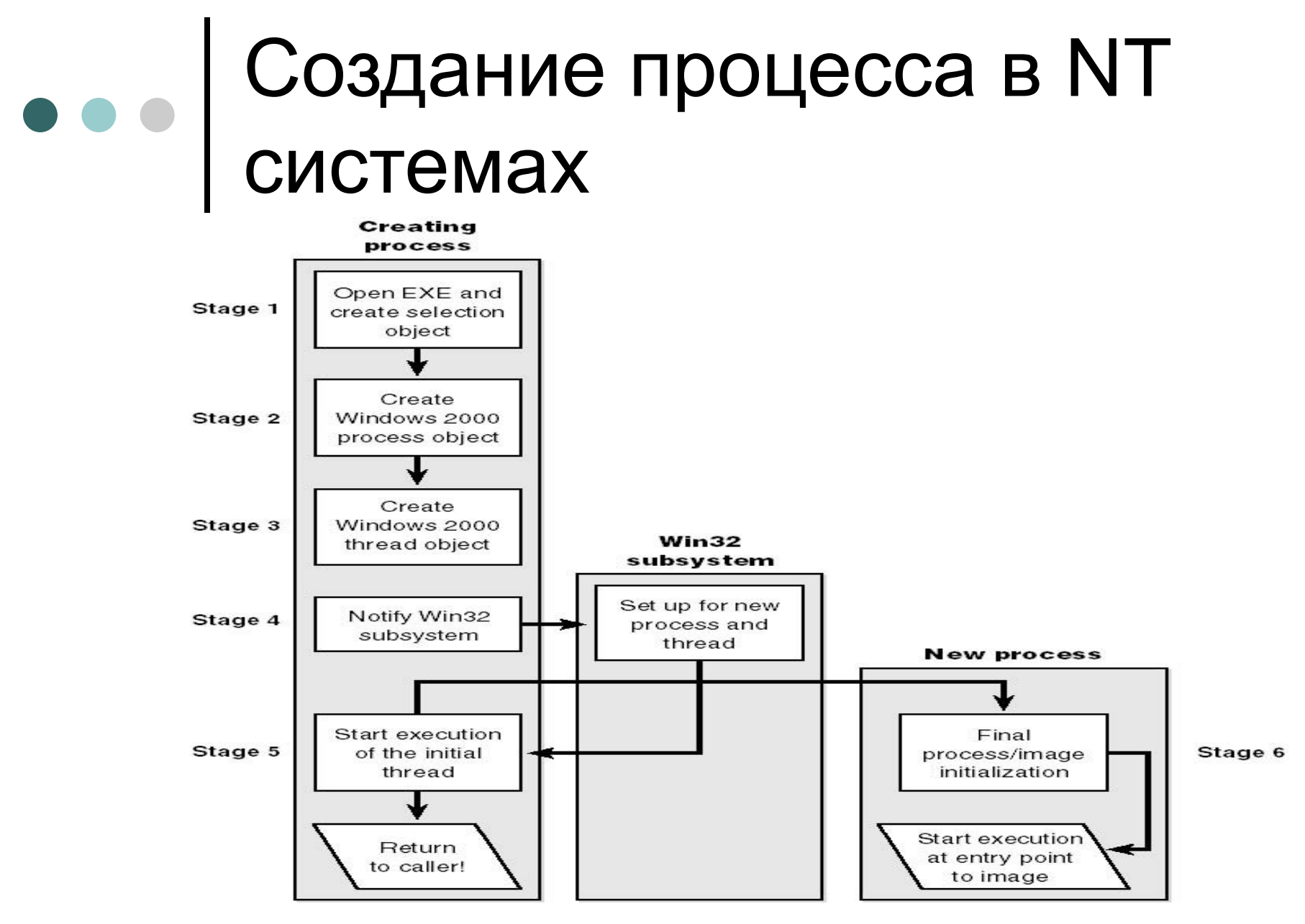

14

### Завершение процессов

- Обычное завершение
- Превышение лимита времени
- Недостаток памяти
- Нарушение доступа к памяти
- Ошибка доступа к ресурсу
- Арифметическая ошибка
- Ошибка ввода-вывода
- Неверная команда
- Команда с недоступными привилегиями
- Неправильное использование данных
- Вмешательство ОС
- Завершение всех потоков (для многопоточных систем)
- Запрос со стороны другого процесса.

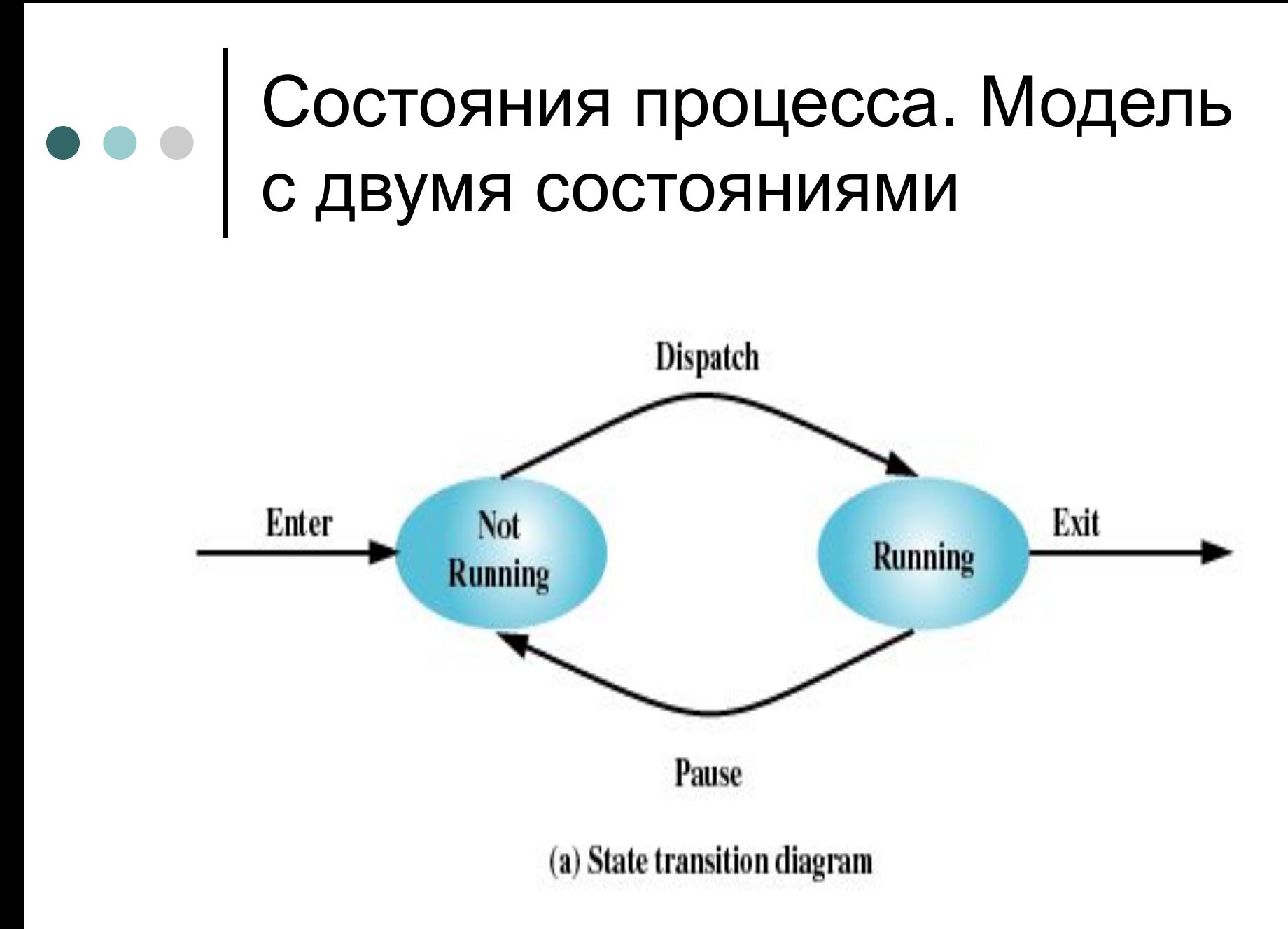

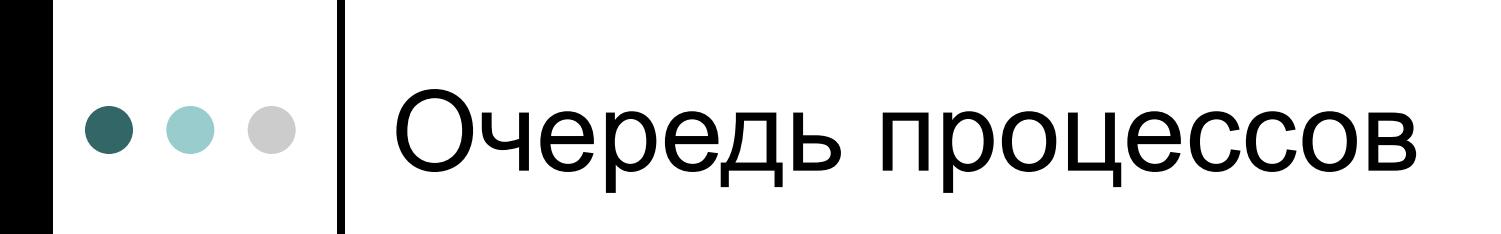

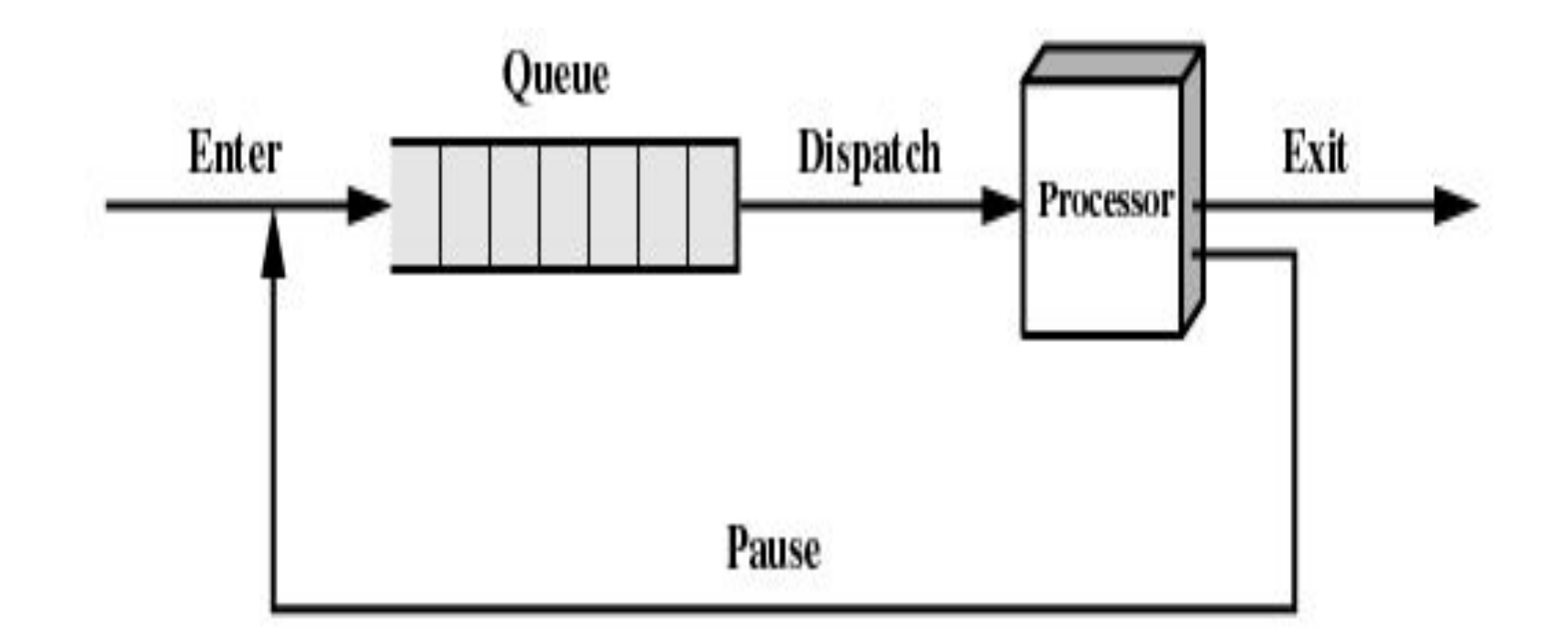

(b) Queuing diagram

#### Состояния процесса. Модель с пятью состояниями

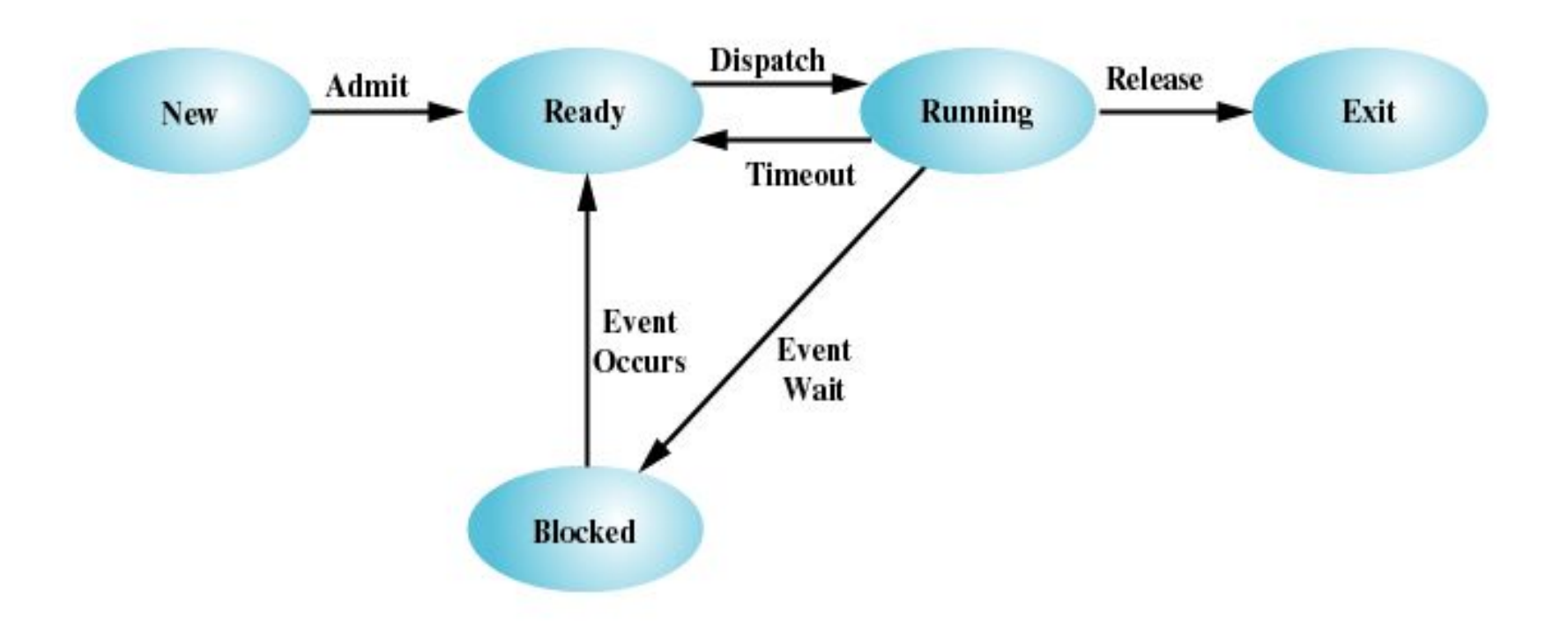

**Figure 3.6 Five-State Process Model** 

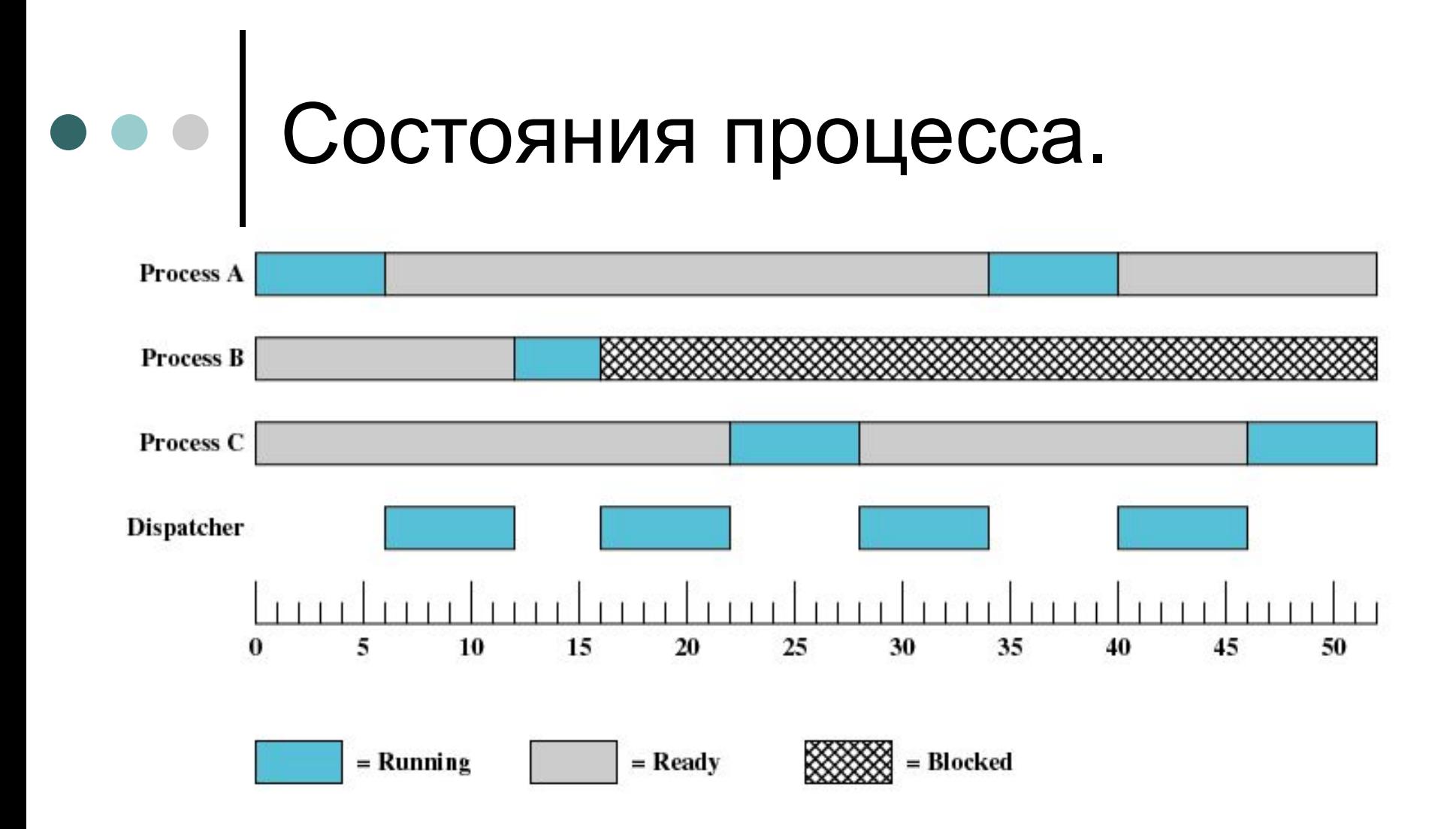

Figure 3.7 Process States for Trace of Figure 3.4

### Схема с одной очередью блокированных процессов

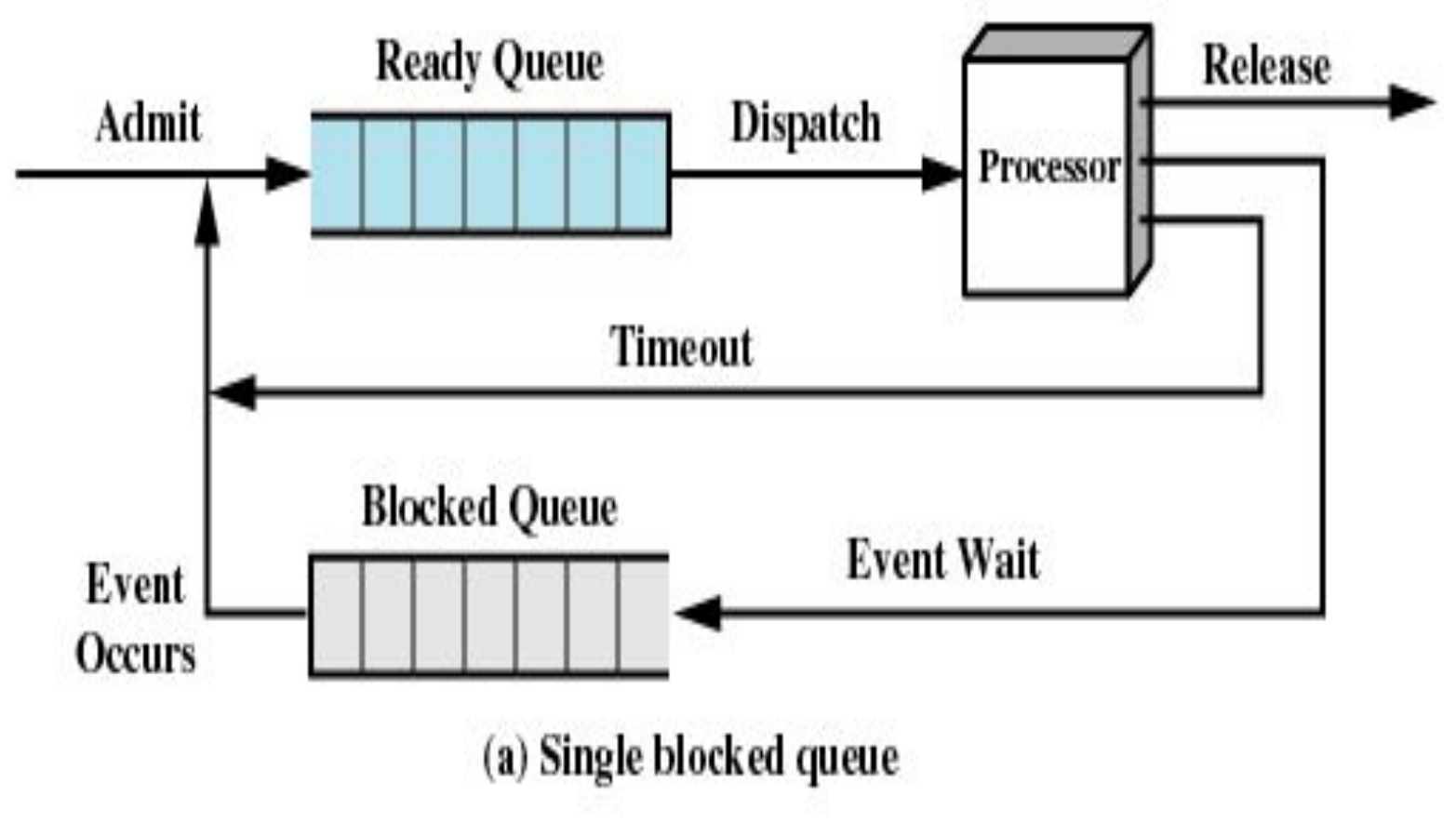

20

#### Схема с множеством очередей блокированных процессов**Release Ready Queue** Admit **Dispatch Processor Timeout Event 1 Queue Event 1 Wait** Event 1 **Occurs Event 2 Queue Event 2 Wait** Event<sub>2</sub> **Occurs** ¥

¥ ¥ **Event n Queue** 

(b) Multiple blocked queues

Figure 3.8 Oueuing Model for Figure 3.6

Event n Wait

Event n

**Occurs** 

### Приостановленные процессы

- Перемещение (Swap) процессов на диск для освобождения памяти под другие процессы
- Блокированное состояние становится приостановленным при переносе процесса на диск
- Новые состояния:
	- Блокирован/приостановлен
	- Готов/приостановлен

#### Диаграмма состояний процесса с одним приостановленным СОСТОЯНИЕМ

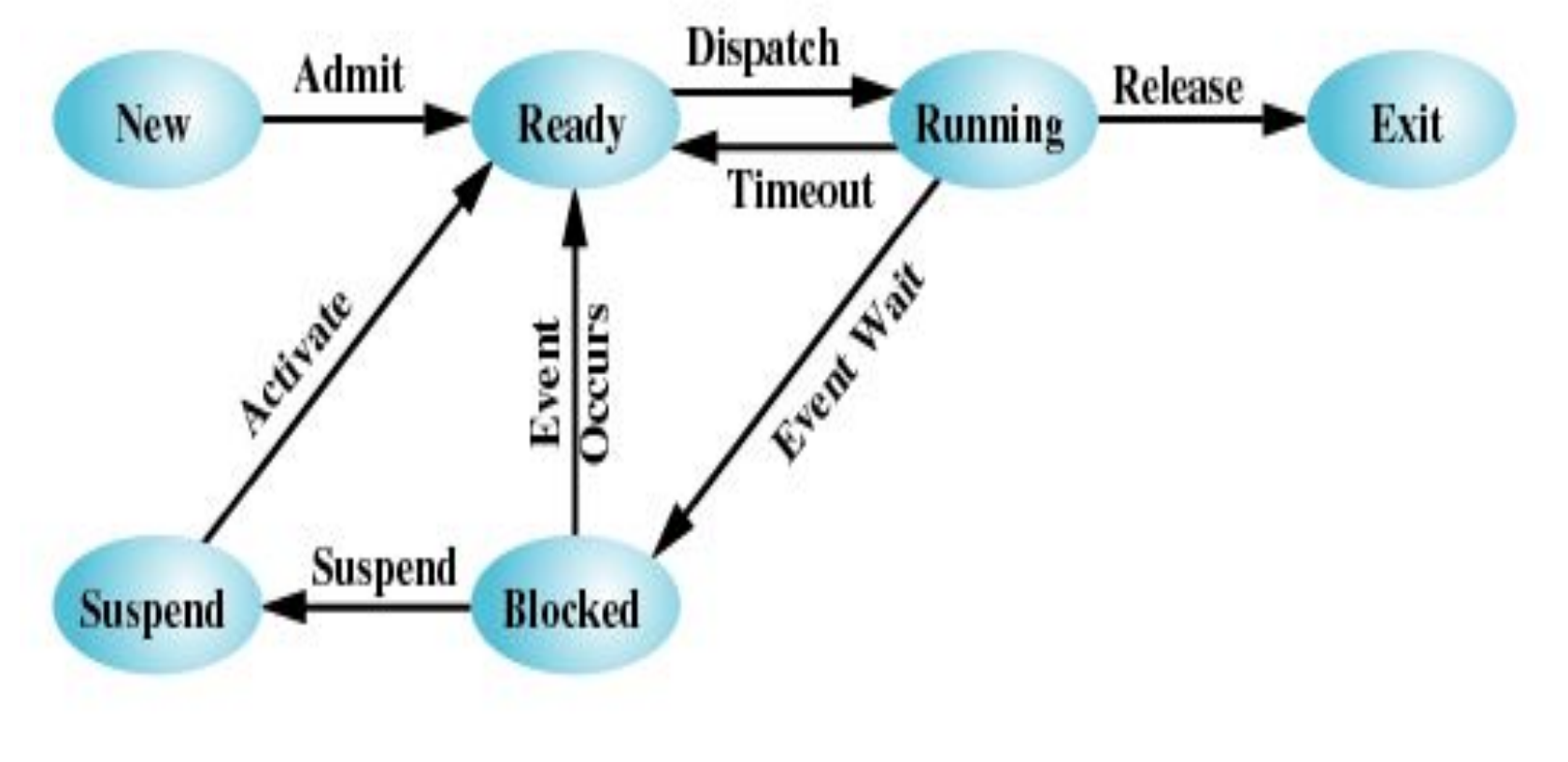

(a) With One Suspend State

#### Диаграмма состояний процесса с двумя приостановленным СОСТОЯНИЕМ

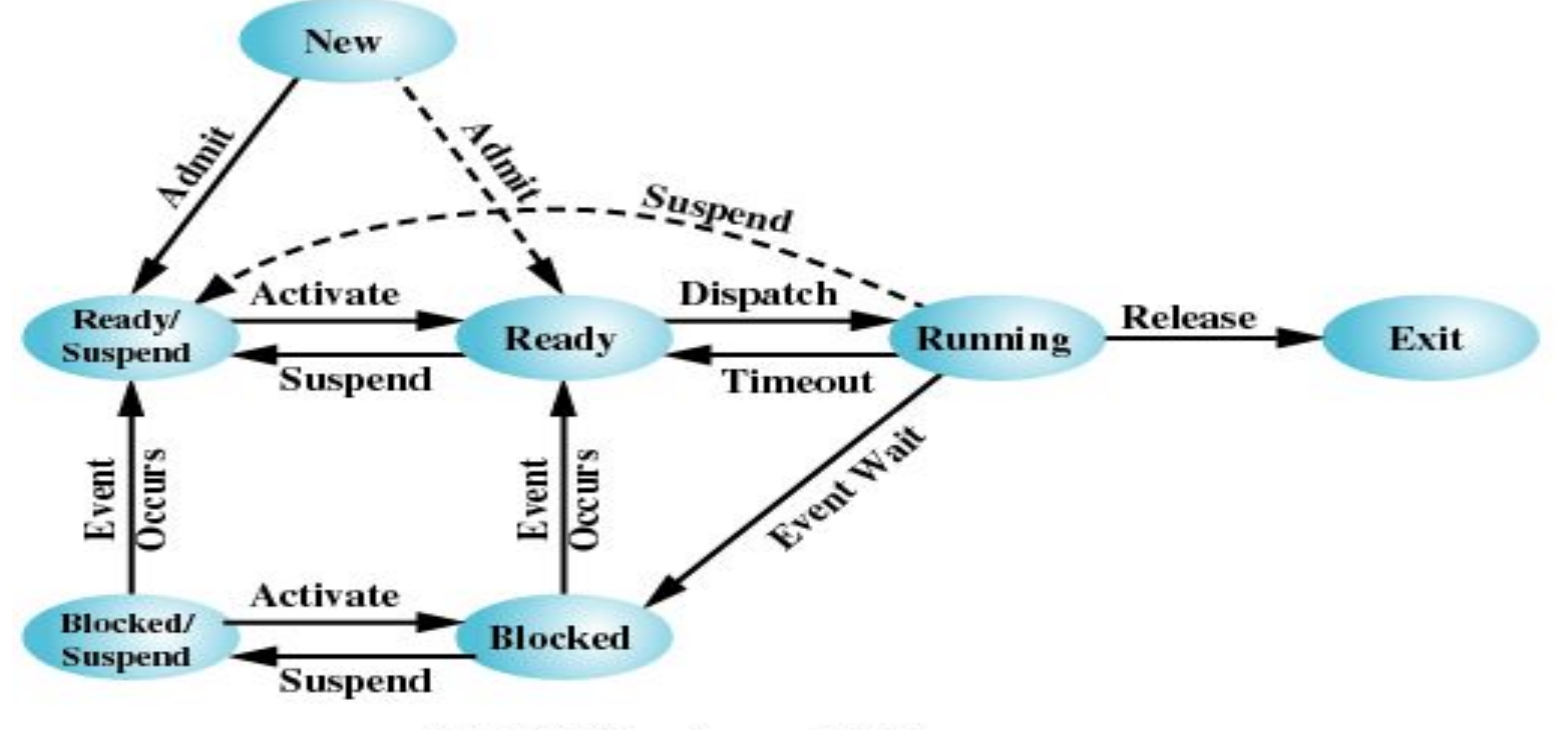

(b) With Two Suspend States

Figure 3.9 Process State Transition Diagram with Suspend States 24

#### API - Application Programming Interface управления процессами (POSIX)

*POSIX 1003.1: fork(), exec(), kill()*

#### **Клонирование процесса**

```
int pid;
switch (pid = fork())
{
case 0: /*Порождённый процесс*/
    …
case -1: /*Ошибка создания процесса*/
default: /*Родительский процесс*/
}
```
#### **Порождение нового процесса ls**

```
int pid;
switch (pid = fork()){
case 0: /*Порождённый процесс*/
ret = execl ("/bin/ls", "ls", "-1", (char *)0); сазе -1: /*Ошибка создания
    процесса*/
default: /*Родительский процесс*/
}
```
#### API - Application Programming Interface управления процессами (Win32 API)

Win32: CreateProcess, ExitProcess, TerminateProcess, *Get/SetPriorityClass*…

**Порождение нового процесса calc.exe**

```
STARTUPINFO si;
PROCESS INFORMATION pi;
if (CreateProcess(
"c:\\windows\\system32\\calc.exe",
NULL, NULL, NULL, FALSE, NORMAL_PRIORITY_CLASS, 
  NULL, NULL, &si, &pi))
{<br>}
  CloseHandle(pi.hThread);
  CloseHandle(pi.hProcess);
}
```